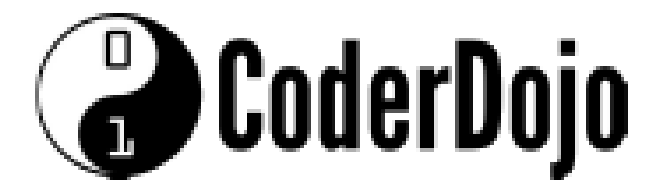

## Kleurentheorie Moeilijkheidsgraad: \*\*

Er wordt in deze kaart veel uitgelegd over kleuren. Maar deze kaart bevat geen opdrachten. Als je graag praktisch aan de slag wilt, dan kun je beter deze kaart niet doen.

Dit wordt heel veel lezen. Maar omdat er op websites veel met kleuren wordt gewerkt, is het misschien wel handig als je er iets van af weet.

Deze kaart is voor jou geschikt als je de volgende vragen met ja kunt beantwoorden:

- veel tekst lezen is OK voor jou
- je kunt al een beetje rekenen
- Je vindt het niet erg om geen opdrachten te doen

#### **Maar let op!!**

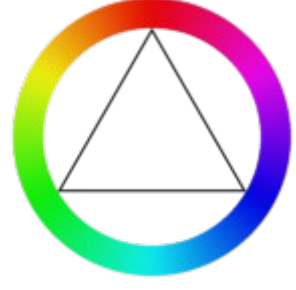

Wat je te lezen krijgt, is veel tekst. Vooral het laatste deel, wat gaat over hexadecimaal, is best lastig. Om met kleur te werken hoef je dit allemaal niet te weten. Je kunt dan ook gewoon een leuke kleur opzoeken en de code die daar bij hoort invullen in je webpagina. Dat werkt en moeilijker hoeft het dus niet te worden.

Aan de andere kant. Als jij toch een beetje nieuwsgierig bent geworden hoe het nu kan dat de computer zoveel kleuren kan maken en wilt weten hoe dat kan met getallen en letters, dan is het misschien wel interessant wat je verderop in deze kaart leest. Je hoeft alles ook niet in een keer te lezen.

**Als je wel verder leest en iets niet helemaal snapt, dan is dat niet erg. Er is vast wel iemand die het jou wil uitleggen.**

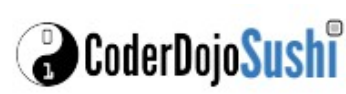

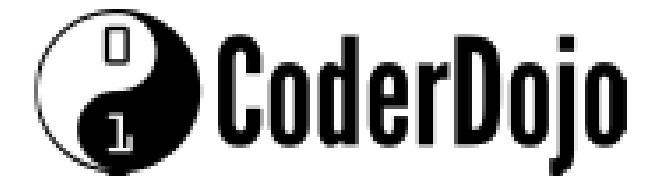

### Kleurentheorie Moeilijkheidsgraad: \*\*

### Kaart 2 van 6

**1**

Misschien heb je wel eens naar de inktcartridges in een printer gekeken. Is je wel eens opgevallen dat de meeste printers een zwarte inktcartridge hebben en daarnaast meestal

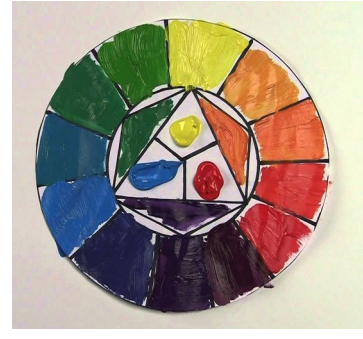

maar 3 kleuren inktcartridges? Dat zijn de kleuren cyaan (rood), geel, en magenta (blauw) . Deze 3 kleuren worden de primaire kleuren genoemd als het om **verf** of **inkt** gaat. Door van elk van deze 3 kleuren iets meer of minder met elkaar te mengen, krijg je een andere kleur. Met deze 3 kleuren kun je alle kleuren maken die we kennen.

Op je **beeldscherm en met lampen** werkt dat iets anders. De kleuren op je beeldscherm worden gemaakt door kleine lampjes in het scherm. Heel dicht bij elkaar zitten een rood, groen en blauw lampje. Als deze rode, groene of blauwe lampjes tegelijk op dezelfde plaats schijnen, dan krijg je een andere kleur. Bij **licht** zijn rood, groen en blauw de primaire kleuren. Door deze 3 kleuren te mengen, kun je met je computer of met lampen alle kleuren maken die we kennen. **2**

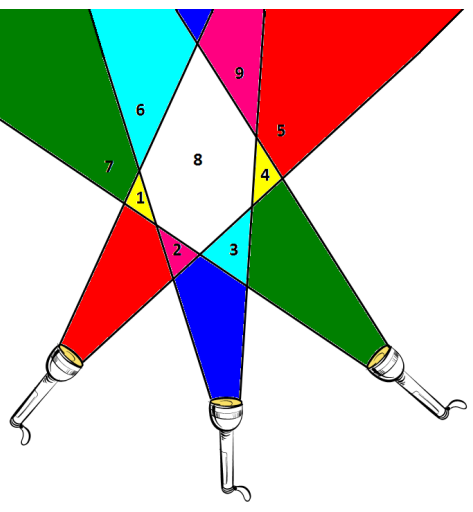

# **3**

#### **Hoe vertel ik jou….**

Er zijn meerdere manieren hoe je de computer kunt vertellen welke kleur deze moet tonen. De 3 manieren die het meest gebruikt worden in webpagina's, gaan we je nu uitleggen.

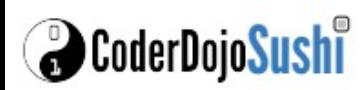

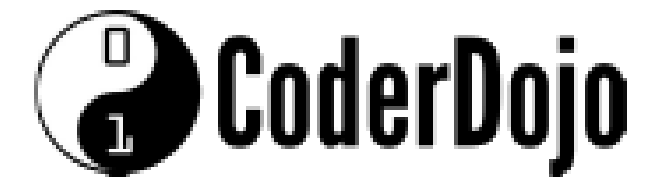

Kleurentheorie Moeilijkheidsgraad: \*\*

#### **De eerste manier.**

Sommige kleuren kun je instellen met de Engelse naam van de kleur. Enkele voorbeelden hiervan zijn red, blue, yellow, green, pink, lightgreen. Je ziet dan bijvoorbeeld in je HTML of CSS code staan **color: red**. De achtergrondkleur wordt dan **background-color: red**

Er zijn zoveel kleuren mogelijk, dat je ze niet allemaal een naam kunt geven. Als je de eerste pagina nog kunt herinneren, dan weet je inmiddels dat je alle kleuren op je computer kunt maken door rood, groen en blauw te mengen.

Net zoals dat je voor het bakken van een lekkere cake een beetje suiker, veel meel en 1 ei moet kiezen en dat goed moet mengen, moet je voor het maken van een kleur de juiste

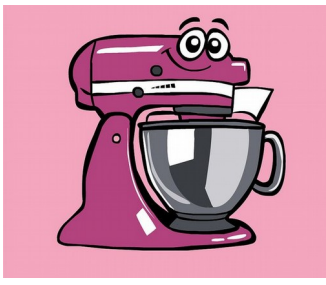

hoeveelheden rood, groen en blauw kiezen en mengen.

#### **Maar hoe laat je nu een computer kleuren mengen?**

Gelukkig hebben we daar 2 opdrachten voor die werken met de

RGB notatie. RGB is een afkorting die bestaat uit de eerste letters van de primaire kleuren **R**ood, **G**roen en **B**lauw.

#### **De tweede manier.**

In HTML of CSS kennen we de opdracht **rgb(rood, groen, blauw).** Wat je moet invullen voor rood, groen en blauw, leggen we hieronder uit.

RGB kleuren bestaan uit 3 getallen.

- Het eerste getal staat voor het aantal delen rood wat je toevoegt.
- Het tweede getal staat voor het aantal delen groen wat je toevoegt
- Het derde getal staat voor het aantal delen blauw wat je toevoegt

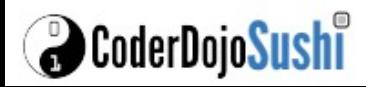

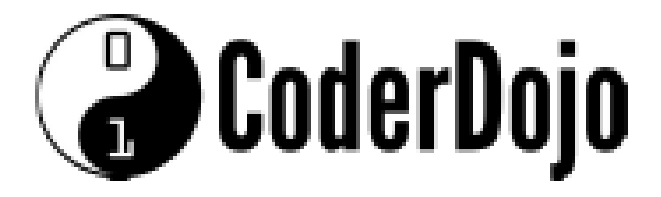

## Kleurentheorie Moeilijkheidsgraad: \*\*

### Kaart 4 van 6

De hoeveelheid van een kleur die je toe kunt voegen, kan van 0 (niets) tot en met 255 (volledig) lopen.

De kleur rood maak je door:

- volledig rood (255 delen)
- geen groen (0 delen)
- geen blauw (0 delen).

Dit schrijf je als RGB(255, 0, 0)

De kleur oranje maak je door:

- 255 delen rood
- 165 delen groen
- 0 delen blauw

Dit schrijf je als RGB(255, 165, 0)

**De derde manier** die we kennen om kleuren te maken, wordt veel gebruikt. Hierbij wordt de kleur in de vorm van een hekje met 6 cijfers geschreven. Bijvoorbeeld #FFA500. Zo. Nu zijn we klaar met uitleggen toch …. Of, nee, hoor ik je nu denken dat dat niet klopt? **6**

#### **Letters! Dat zijn toch geen cijfers?**

Toch wel hoor. Maar daarvoor moeten we je iets over getalstelsels vertellen. Dit is het lastigste deel wat we je gaan uitleggen in deze kaarten. Het kan best lastig zijn. Dat ligt dan niet aan jou, dus maak je geen zorgen. Ook volwassen mensen hebben hier moeite mee. Dus als het jou te moeilijk vindt, sla je de tekst die nu komt gewoon over. Dat kan en je website wordt dan nog steeds net zo mooi en je gebruikt ook wel kleuren. Daarvoor hoef

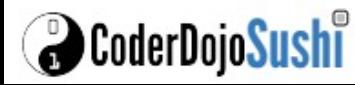

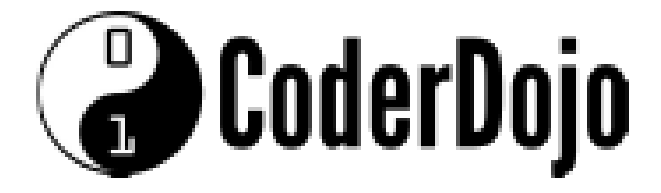

Kleurentheorie Moeilijkheidsgraad: \*\*

### Kaart 5 van 6

je dan alleen maar een mooie kleur uit te kiezen (op Internet) en de code die bij die kleur hoort in te vullen. De code voor bijvoorbeeld oranje ziet er zo uit: #FFA500. Als je zoekt naar oranje google je bijvoorbeeld met "HTML oranje". Meestal vind je dan de code die je moet gebruiken voor je kleur wel.

Als je toch nieuwsgierig bent geworden en iets van die vreemde getallen (en letters) wilt weten, dan gaat dat nu komen. De kleurcode die we in de derde manier gebruiken, noemen we **hexadecimale** code. Hexadecimaal wordt ook korter geschreven als **hex**.

**Hexadecimaal** betekent letterlijk 16-tallig. Het is een getalstelsel waarbij niet, zoals wij altijd op school geleerd hebben, met tien cijfers wordt gewerkt, maar met zestien cijfers. De [cijfers](https://nl.wikipedia.org/wiki/Cijfer) 0 t/m 9 worden daarom uitgebreid met de letters 'A' (=10), 'B' (=11), 'C' (=12), 'D' (=13), 'E' (=14) en'F' (=15). De letters mag je ook als kleine letters 'a' t/m 'f' schrijven.

Voor ons is dat erg wennen, maar voor het werken met getallen in een computer is dit wel heel handig. Dat komt omdat 16 een heel mooi getal is om mee te rekenen doordat de cijfers in paartjes van 2 heel mooi passen in het geheugen van de computer. Je kunt dan heel mooi rekenen met grote getallen. Hoe verder naar links hoe groter het getal.

Nu laten we je de **hex** kleurcodes zien met dezelfde voorbeelden als bij **rgb** gebruikt.

De kleur rood maak je door:

- volledig rood (255 delen, wat hexadecimaal **FF** is)
- geen groen (0 delen, wat hexadecimaal **00** is)
- geen blauw (0 delen, wat hexadecimaal **00** is)

Het mooie van hexadecimaal is dat je nu de 3 kleuren zo achter elkaar kunt plakken en je hebt jouw kleurcode.

De code voor rood wordt #**FF 0000**

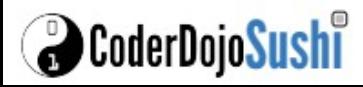

**7**

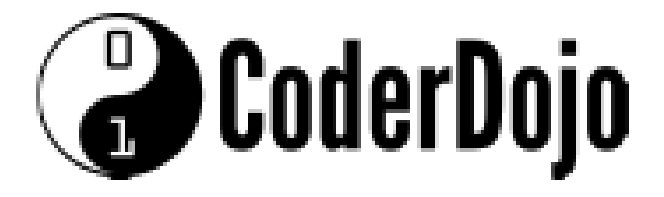

### Kleurentheorie Moeilijkheidsgraad: \*\*

### Kaart 6 van 6

De kleur oranje maak je door:

- 255 delen rood, wat hexadecimaal **FF** is
- 165 delen groen, wat hexadecimaal **A5** is
- 0 delen blauw, wat hexadecimaal **00** is

De code voor oranje wordt dan **#FF A500**

Als je dit zou doen zoals op school geleerd, dan zou oranje, schrik niet, als nummer voor de kleur 16753920 hebben. Dat is 16 miljoen, 753 duizend en 920! Heb je al geteld hoeveel cijfers je daarvoor nodig hebt! Met het 16 tallig stelsel kun je alle mogelijke kleuren altijd met 6 cijfers of letters weergeven.

Een **hex** code begint altijd met een # (een hekje).

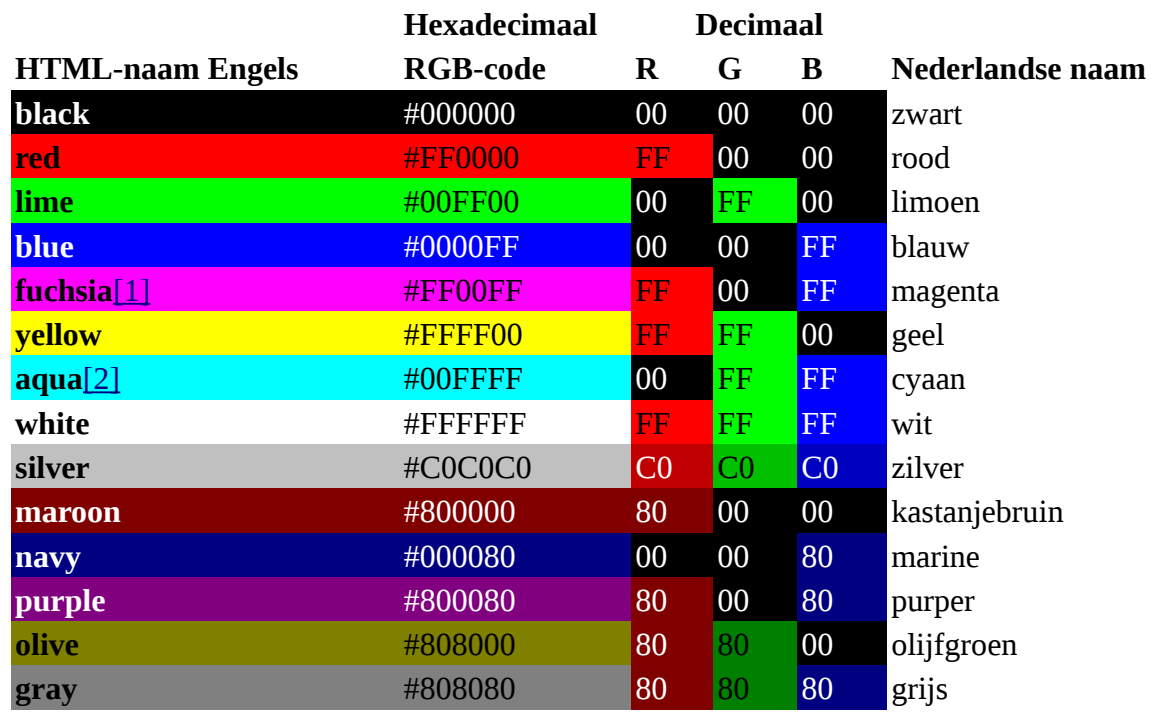

#### **Wat voorbeelden van kleuren**

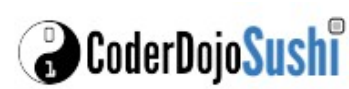

**8**